The book was found

# **Administering ArcGIS For Server**

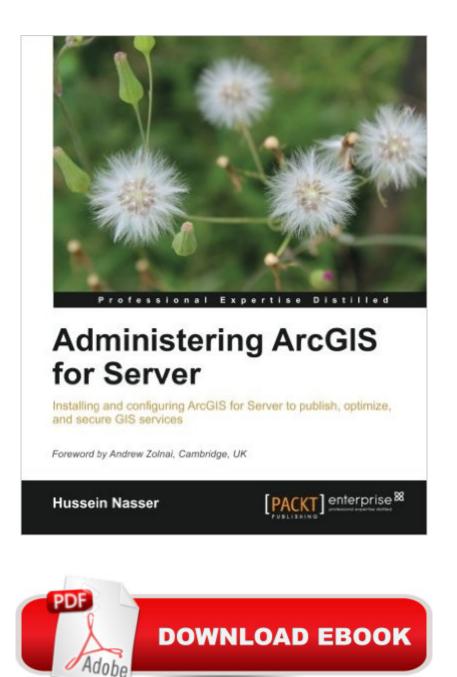

### Synopsis

Installing and configuring ArcGIS for Server to publish, optimize, and secure GIS servicesAbout This Book Configure ArcGIS for Server to achieve maximum performance and response time Understand the product mechanics to build up good troubleshooting skills Filled with practical exercises, examples, and code snippets to help facilitate your learning Who This Book Is Forlf you are a GIS user, analyst, DBA, or programmer with a basic knowledge of ESRI GIS, then this book is for you.What You Will Learn Design the architecture of ArcGIS for Server to meet your organization's requirements Consume GIS services from multiple cross-platform endpoints including mobile and tablet for field users Optimize ArcGIS for Server to make it run efficiently and effectively Acquire troubleshooting skills by understanding how the technology mechanics work Learn the concept of web services and the various types of GIS services available in ArcGIS for Server In DetailArcGIS for Server is a new technology that has been developed to bring geographically-enabled information from multiple sources into one single platform and make it available for sharing services. Server supports many types of services, and the beauty of this technology is that it has an edge over other products, as the source of information can be directly plugged into Server without the need to change or migrate the existing infrastructure. Administering ArcGIS for Server teaches you the mechanics of ArcGIS for Server, equipping you with the skills to not only install and configure Server, but to do it efficiently to achieve effective results. You will also learn how to plan, analyze, design, and finally publish and consume GIS services from various platforms including mobile and tablets. We start by installing Server and authoring and consuming GIS services. We then move on to planning services before showing you how to optimize, secure, and debug them. One of the hot topics in this book is the optimizing of GIS services, which will help you manage resources efficiently. You will also learn how to apply multiple security mechanisms on ArcGIS for Server and safely expose the services to the public in a secure manner. Administering ArcGIS for Server will help you prepare a robust Server infrastructure for your organization.

## **Book Information**

Paperback: 246 pages Publisher: Packt Publishing (January 24, 2014) Language: English ISBN-10: 1782177361 ISBN-13: 978-1782177364 Product Dimensions: 7.5 x 0.6 x 9.2 inches Shipping Weight: 1.2 pounds (View shipping rates and policies)

Average Customer Review: 4.2 out of 5 stars Â See all reviews (5 customer reviews) Best Sellers Rank: #1,077,307 in Books (See Top 100 in Books) #99 in Books > Computers & Technology > Programming > Graphics & Multimedia > GIS #448 in Books > Computers & Technology > Networking & Cloud Computing > Data in the Enterprise > Client-Server Systems #4619 in Books > Computers & Technology > Internet & Social Media

#### **Customer Reviews**

In general the book is about ArcGIS for Server 10.x series which the most up to date release and there are 8 chapters with 2 appendixes. Letâ <sup>™</sup>s explore the chapters in details :1- Chapter 1 : Best practices for Installing ArcGIS for Server : This is the beginning of the book and it is quite normal to start with installing the program. This part is guite adequate on ArcGIS for Server, but I wish there is a extra chapter or part for installing ArcSDE with multiple database types. The most problematic part about installing ArcGIS for Server is the integration of ArcSDE in my experience even though I canâ ™t work much on ESRI stuff nowadays :)2- Chapter 2 : Authoring Web Services :As it is name implies, this part is about web services on ArcGIS for Server. This part covers both ESRI related and OGC standard services.3- Chapter 3 : Consuming GIS Services : You have installed the ArcGIS for Server and publish some services, so it is time to consume them. This part covers the consuming of services in various software or APIs, which are ArcMap, QGIS, Google Earth, ESRI ArcGIS JavaScript API. Also there is a section about editing.4- Chapter 4 : Planning and Designing GIS Services : Now you know the basics of ArcGIS for Server, it is time for the real life case studies to plan and design your services. The case study is about a locator services for restaurants with ArcGIS for Server.5- Chapter 5 : Optimizing GIS Services : Chapters are getting more advanced as the book evolves :) This is one of the most important part for advanced user. Even you have knowledge about previous chapters, you will find some info or trick in this chapter about optimizing your services.

If you are using GIS applications, you need a guide to help you install and manage a solid backbone architecture that will allow you to incorporate all the newest and most integrative GIS services. You can use cloud services, but you'll be limited. Somewhere along the way, you'll have to face the server question. This book is a clear, easy-to-follow guide which takes you all the way from installation to configuring and launching GIS services. It is broken into different parts: The first part of the book is dedicated to installing ArcGIS for Server. The text guides you through what you need in

terms of a Web server as well as a GIS server. It also shows you how to test the installation track, and then how to set up a production server. You can also learn how to set up a virtualized environment, which can be very helpful if you need to run a virtual machine.Once youâ <sup>™</sup>ve installed ArcGIS for Server, Nasser shows you how to configure it in order to run as a classical web service. He recommends using a standard format and discusses SOAP and REST. Because a GIS service is a web service having a geographical element, it is important to look at the two dominant services: Esri and also Open Geospacial Consortium (OGC) services.Nasser recommends using ArcGIS for Desktop (referred to as Desktop) as the main map services authoring tool. While one could argue that this approach may make you overly dependent on ArcGIS, both on the server side and also on the authoring tool side, but at least you can assure yourself that they are compatible.

#### Download to continue reading...

Administering ArcGIS for Server Getting to Know ArcGIS Desktop: The Basics of ArcView, ArcEditor, and ArcInfo Updated for ArcGIS 9 (Getting to Know series) Training Kit (Exam 70-462) Administering Microsoft SQL Server 2012 Databases (MCSA) (Microsoft Press Training Kit) Essentials of Administering Team Foundation Server 2015: Using TFS 2015 to accelerate your software development Exam Ref 70-411 Administering Windows Server 2012 R2 (MCSA) Training Guide Administering Windows Server 2012 R2 (MCSA) (Microsoft Press Training Guide) Exam 70-411 Administering Windows Server 2012 R2 (MCSA) (Microsoft Press Training Guide) Exam 70-411 Administering Windows Server 2012 MCSA Guide to Administering Microsoft Windows Server 2012/R2, Exam 70-411 Getting to Know ArcGIS Desktop Using ArcGIS Geostatistical Analyst Lining Up Data in ArcGIS: A Guide to Map Projections Beginning ArcGIS for Desktop Development using .NET The ArcGIS Imagery Book: New View. New Vision. Getting to Know ArcGIS ModelBuilder Administering SAP R/3: The Production and Planning Module (Que-Consumer-Other) Administering Sap R/3: Mm-Materials Management Module Administering SAP R/3: HR - Human Resources Module Administering SAP R/3: SD-Sales and Distribution Module Microsoft SharePoint Online for Office 365: Administering and configuring for the cloud Administering the School Library Media Center:5th Edition

<u>Dmca</u>